## EXPERIMENT-3

Objective: To set up a basic network consisting a Hub and study of different configuration with GUI.

### Resources Required:

Cisco packet tracer

### Theory:

HUB: A hub is a small, rectangular, inexpensive device that joins multiple network-enabled devices. They're often made of plastic and receive power from an ordinary wall outlet. The purpose of a hub is to form a single network segment on which all devices can communicate directly with each other. PROCEDURE:

# TOPOLOGY:

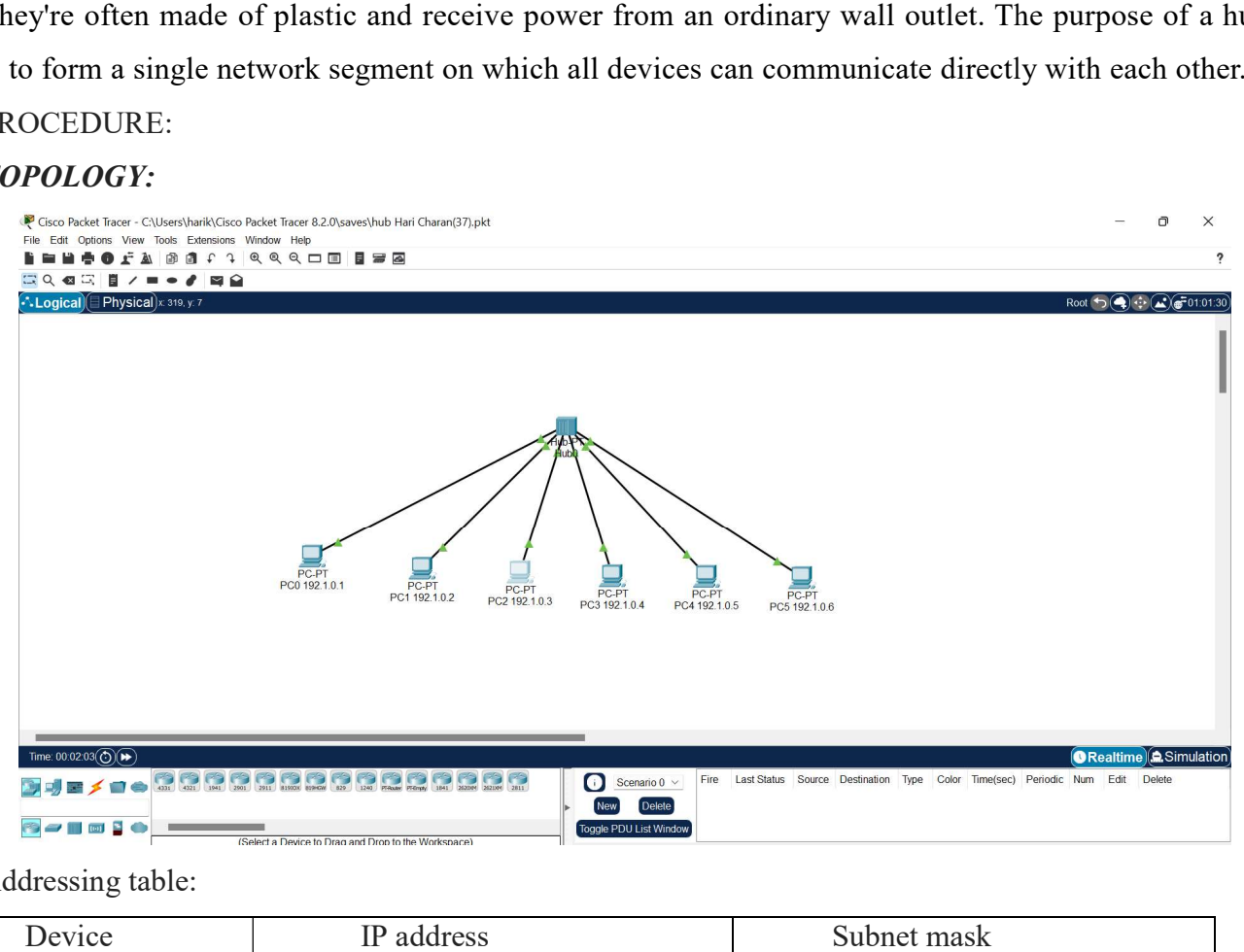

#### Addressing table:

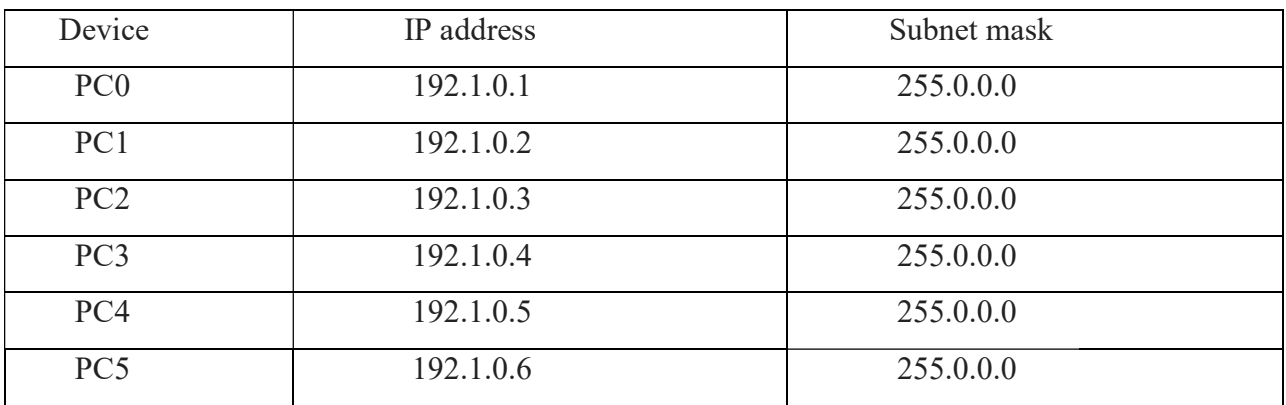

1. Setup the above shown topology using hub and end device pc

- 2. Connect the hub and the pc's using copper straight connection links.
- 3. Power on the devices.
- 4. Set the IP addresses of the PC's using above addressing table.
- 5. Start simulating the topology. The result is shown below.

#### Simulation:

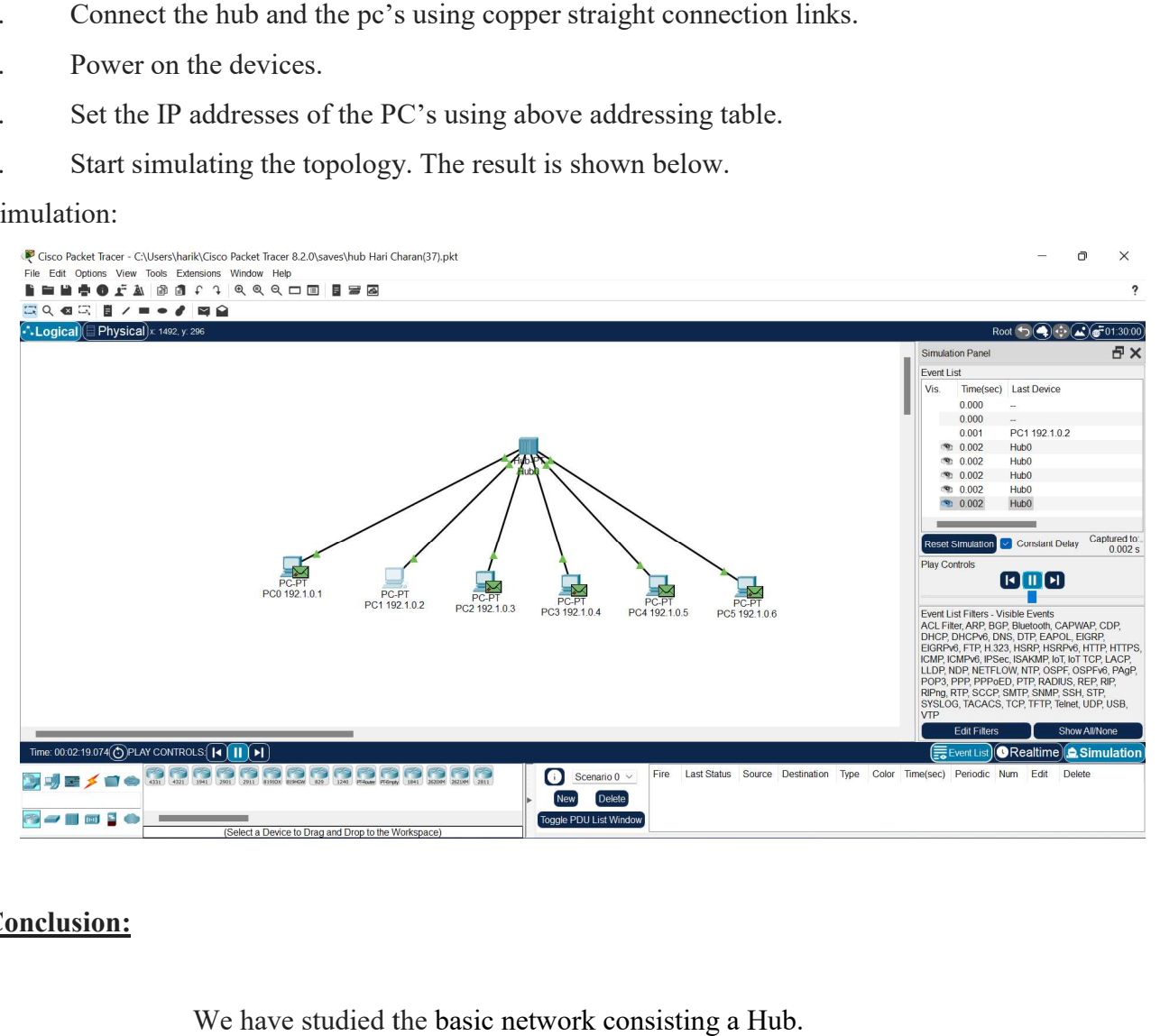

# Conclusion:

We have studied the basic network consisting a Hub.